# **Experimenting with Language in ArtLogo**

[Run ArtLogo](https://micrologo.net/logo/artlogo/) in your browser at <https://micrologo.net/logo/artlogo/>

[ArtLogo help](https://playfulinvention.com/artlogo-help/) and reference guides may be found at <https://playfulinvention.com/artlogo-help/>

ArtLogo is a browser-based no frills version of the Logo programming language created by Brian Silverman, creator of Turtle Art and countless other Logo dialects over the past forty years.

Logo procedures come in two species, commands and reporters.

**Commands** do something. You have worked mostly with commands up until this point. Forward, right, and repeat are all commands.

**Reporters** report something or return some result. Arithmetic operations, heading, and color are reporters.

All Logo expressions must begin with a command, otherwise you will generate an error message. For example, forward 100 + 50 is fine. 100 + 50 will cause Logo to say, *I don't know what to do with 150.*

Procedures built into Logo are called **primitives**. You can also define your own procedures.

Some procedures/primitives have inputs while others do not. This is true for both commands and reporters

- Clean is a command with zero inputs
- Forward is a command with one input.
- How many inputs does the command repeat have?

**Words** in ArtLogo begin with quotation marks as in:

print "Gary

ArtLogo **lists** are a collection of words or other lists, such as:

```
print [lemon grape [apple pie] strawberry]
```
The list above has 4 elements, 3 words and 1 list. A good deal of computer programming involves taking things apart and putting things together. In this activity, we will take things apart. **1)** Try the following in the command center:

print first "apple print last "apple

What does the reporter, first, do?

What does the reporter, last, do?

**2)** Predict what each of these instructions will do before you try them.

print first [apple peach pear] print last [apple peach pear] How accurate were your predictions?

**3)** What do you think will happen if you type the following? Make a prediction and then run the instructions in the command center. Write the results next to the instruction.

```
print first first [apple peach pear]
print last first [apple peach pear]
print first last [apple peach pear]
print last last [apple peach pear]
```
How accurate were your predictions?

**4)** Predict the result of the following instructions before typing them into the command center. Write the results next to the instruction.

print bf "lemon print bl "grape print bf bf "grape print bl bf "grape print bf bl "grape print bl bl "grape What does bf do? \_\_\_\_\_\_\_\_\_\_\_\_\_\_\_\_\_\_\_\_\_\_\_\_\_ What does bl do? \_\_\_\_\_\_\_\_\_\_\_\_\_\_\_\_\_\_\_\_\_\_\_\_\_

**5)** Predict the result of the following instructions before typing them into the command center. Write the results next to the instruction.

```
print bf [apple grape peach]
print bl [apple grape peach]
print bf bf [apple grape peach]
print bl bf [apple grape peach]
print bf bl [apple grape peach]
print bl bl [apple grape peach]
print bf bl [apple grape peach]
```
**6)** Predict the result of the following instructions before typing them into the command center. Write the results next to the instruction.

```
print first bf "grape
print first bl "grape
print last bf bf [apple grape peach]
print first bl bf [apple grape peach]
print first bf bl "grape
print first bl bl "grape
print last bf bl "grape
```
# **Writing procedures in ArtLogo**

Procedures are lists of instructions with a name.

• Those names need to be a single word. Multiple words may be smushed together without spaces.

They begin with the word, *to*, and end with the word, *end.* 

*to* and *end* need to be on their own line in the procedures center. For example…

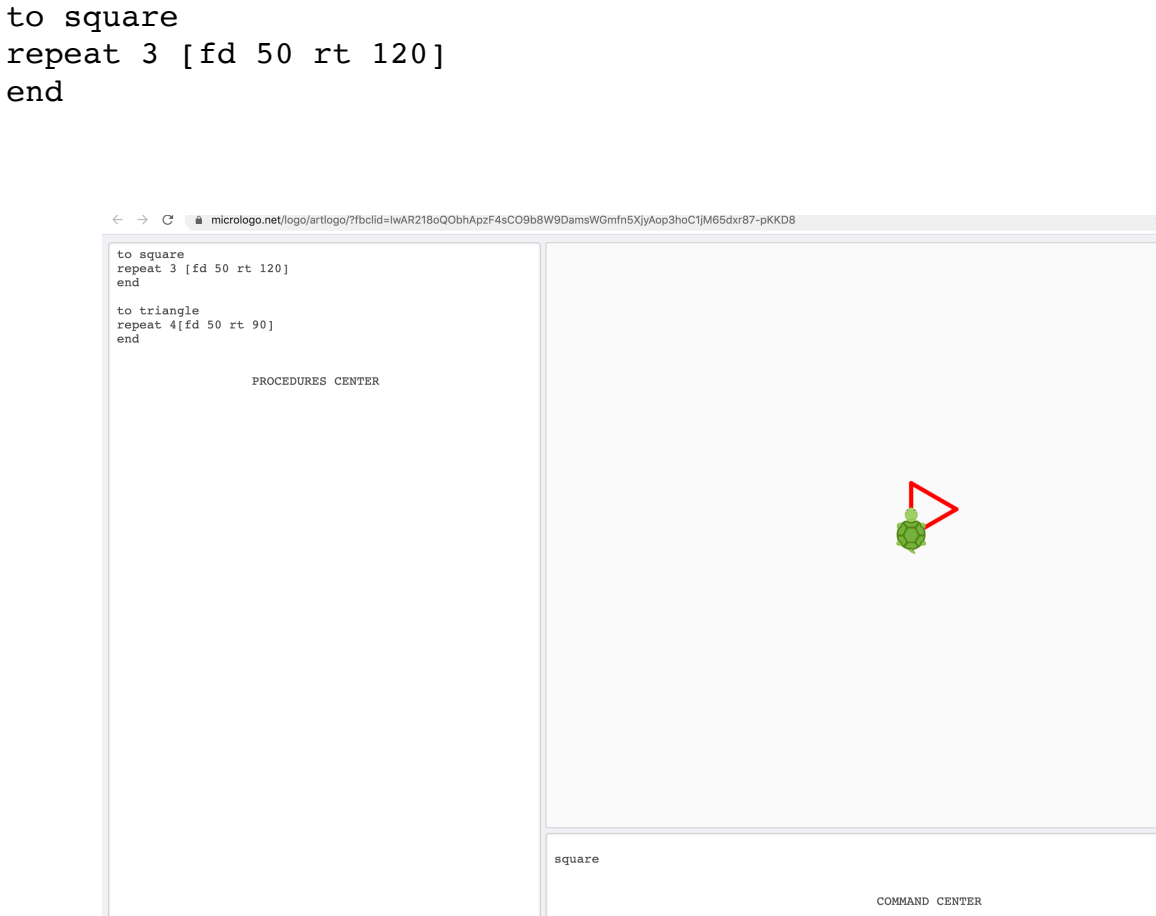

The ArtLogo Screen

You run a procedure by typing its name (and any necessary input values) in the command center.

Type the following in the command center:

print pick [cherry apple peach] print pick "abc

What does pick do?

#### **Gossip**

Create these procedures

to person output pick [Gary Amanda Bill Sylvia Mary Joe] end

to doeswhat output pick [punches loves dislikes kicks hugs] end

output is a reporter that takes an input and reports its result.

Try the following in the command center:

print person print doeswhat print person doeswhat print se person doeswhat print se person doeswhat person print (se person doeswhat person)

What do each do? Are errors generated?

- What does se do?
- When do you need () around sentences?

SE is short for sentence. It's a reporter that takes two or more inputs (with parentheses) as input and outputs them as a sentence.

Add this new procedure to your procedures.

to gossip print (se person doeswhat person) end

Try the following in the command center:

```
repeat 5[gossip]
```
#### **Challenge**:

Can you add procedures to randomly generate adjectives and/or adverbs? Name them adjective, adverb or how and kindof. You may also change the name of the person and doeswhat procedures to noun and verb if you wish.

Where would you place those new reporters in the gossip procedure?

How would you change the procedures to make them insult one person more often than others, while maintaining randomness?

Add multiword actions by using lists within lists, such as the following.

```
to doeswhat
output pick [punches loves dislikes [looks at] kicks hugs [plays 
ball with] [dances like]]
end
```
**Literary Challenge**  Write procedures to generate random haiku or other forms of poetry!

```
to haiku
print (sentence 5syllables 7syllables 5syllables)
end
```
### **Possessive Machine**

You define reporter procedures with inputs by adding an input name, preceded by a :, in the title line of procedures. Here is an example.

to double :number output :number + :number end

or

to double :number output :number \* 2 end

Try the following instructions in the command center:

print double 5 print double double double 5

What does double do?

When a procedure hits an output, that procedure ends as the procedure tosses out some value, hoping a command catches it.

Lots of programming is comprised of taking stuff apart and smushing things together. The following challenges will do a bit of both.

to possessive :thing output word :thing "'s end

(*Note* I used quotation marks and an apostrophe next to each other)

Try the following in the command center:

print possessive "Gary print possessive "boys

Do you see the bug in your possessive procedure?

Let's fix it!

to possessive :thing if (last :thing) = "s [output word :thing "'] output word :thing "'s end

What is happening in this new version of the possessive procedure?

*Note:* the input name *thing* is arbitrary. It could be x or y or word.

## **Super colossal challenge!**

Can you write a plural procedure that takes a word as input and exports its plural form?

Be sure to check for lots of exceptions since English is tricky.